## **Lesson Title: Show Me How To Solve It!**

**Created by: Monique Taylor, South Piedmont Community College**

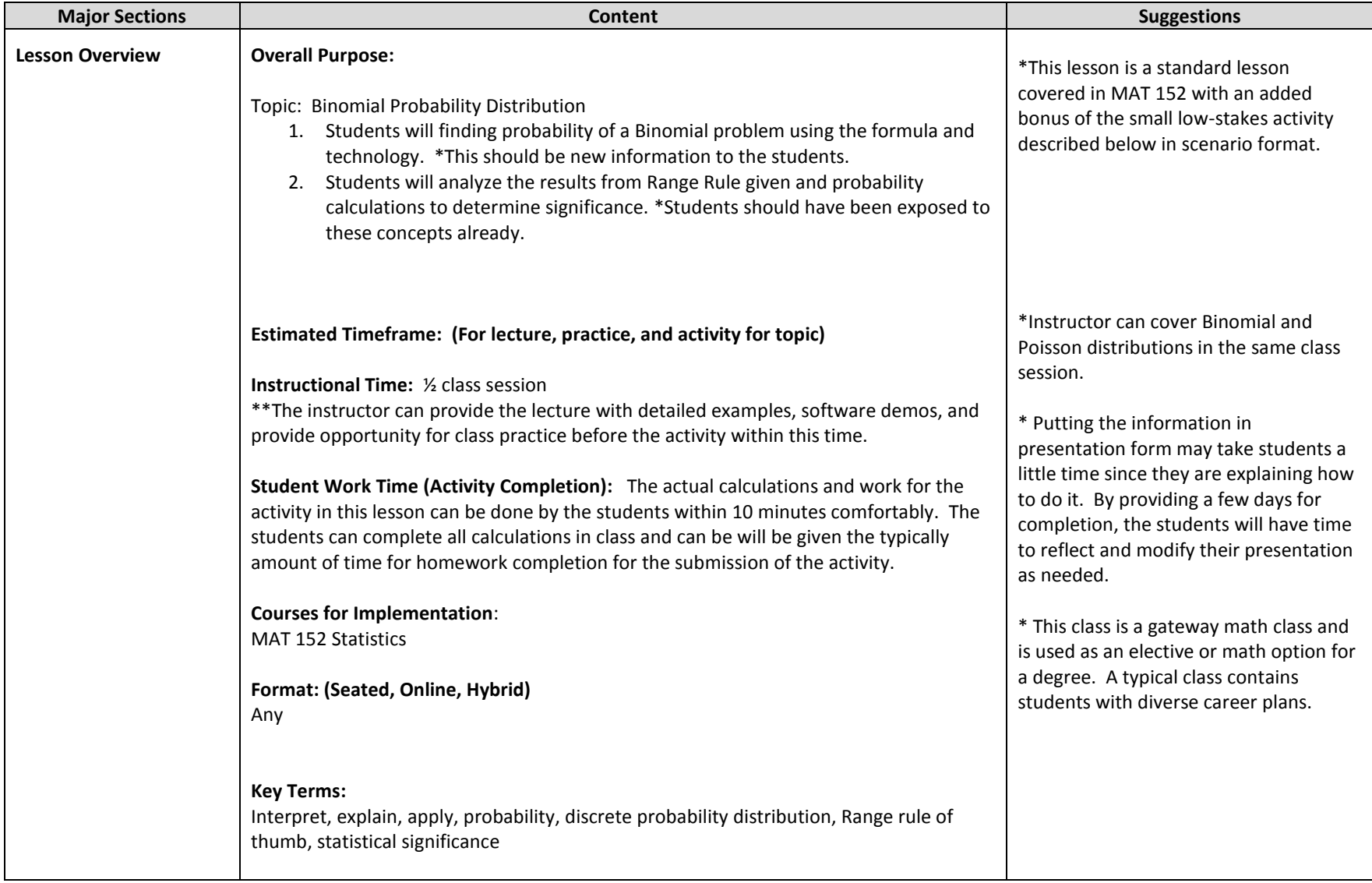

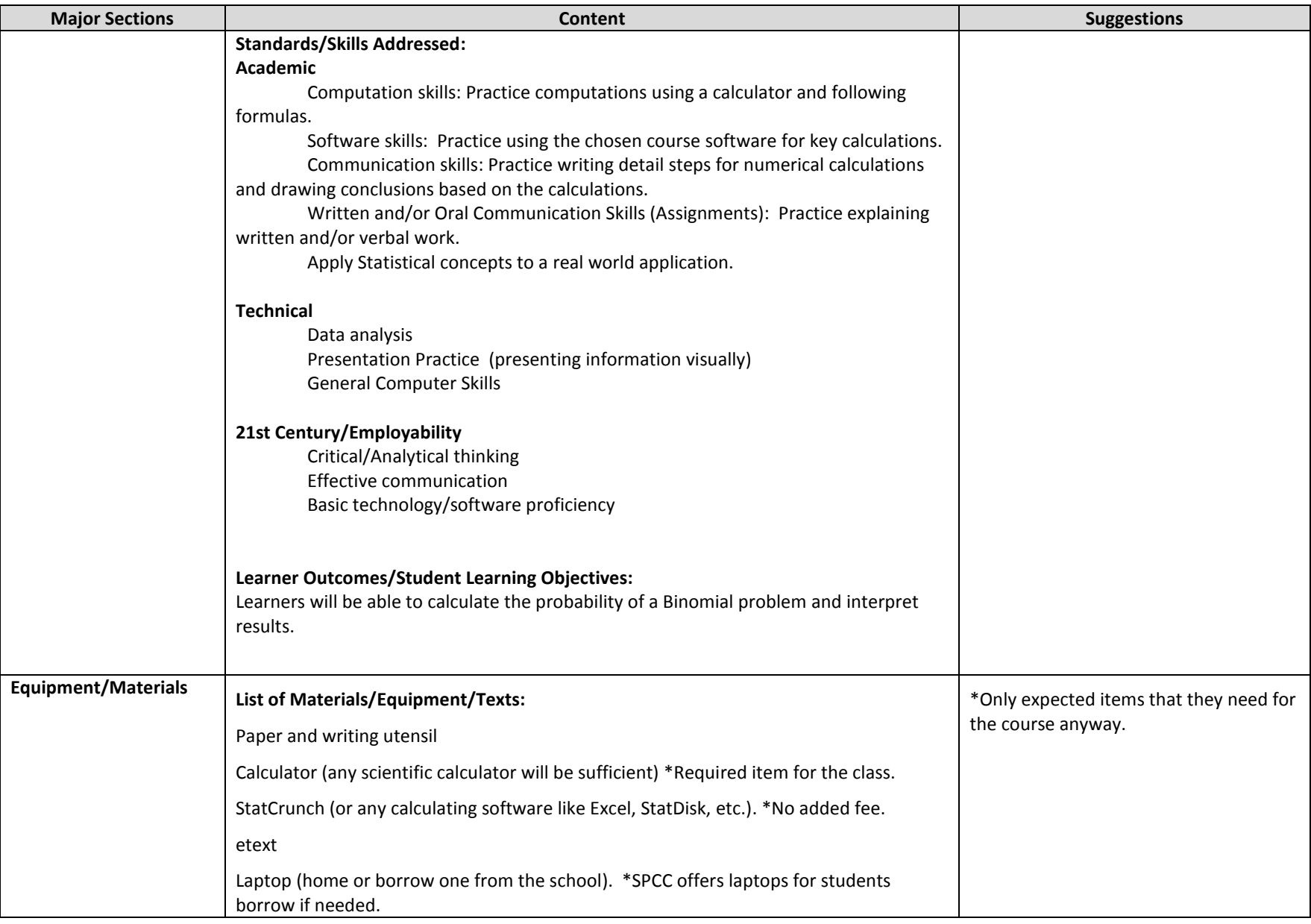

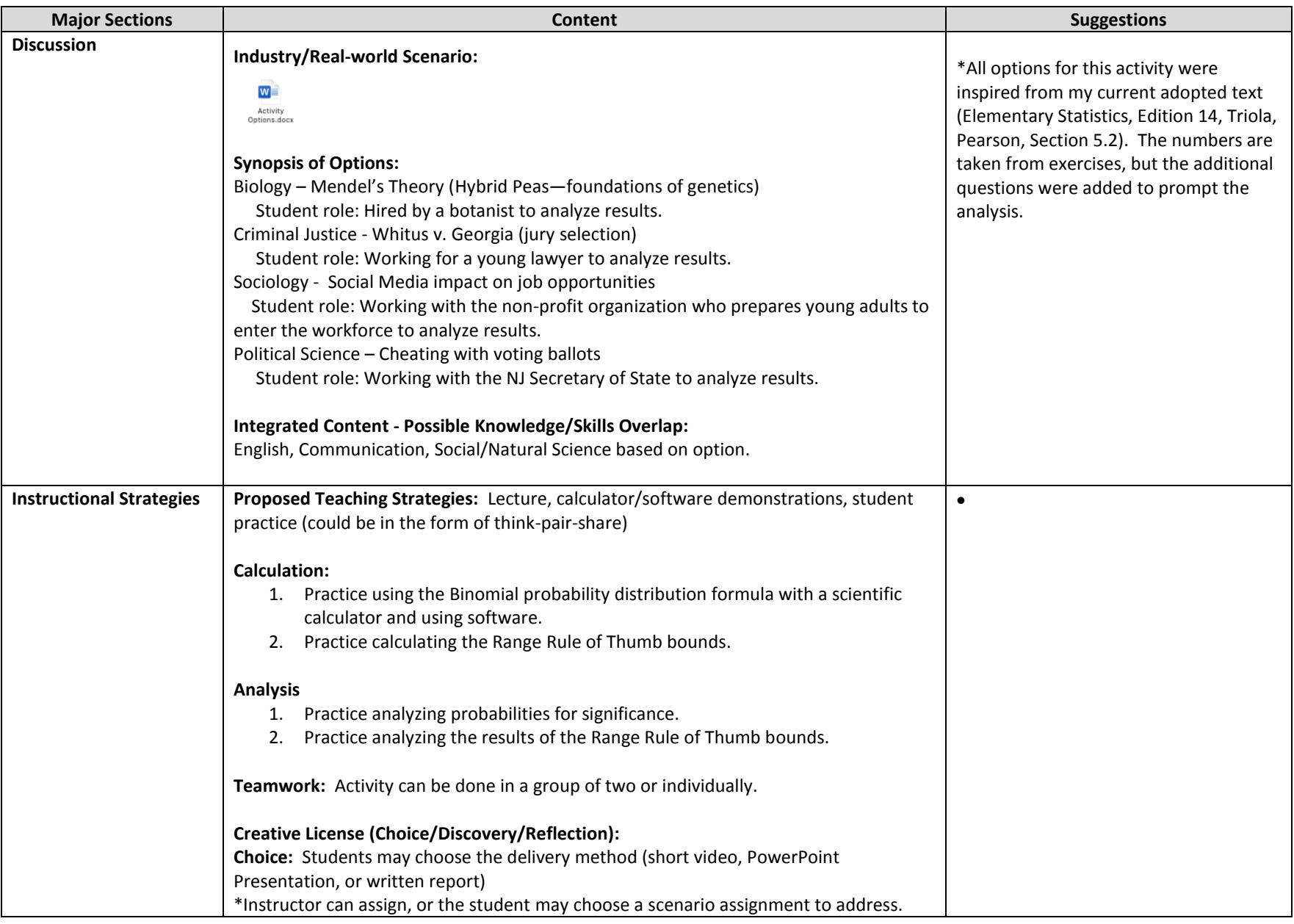

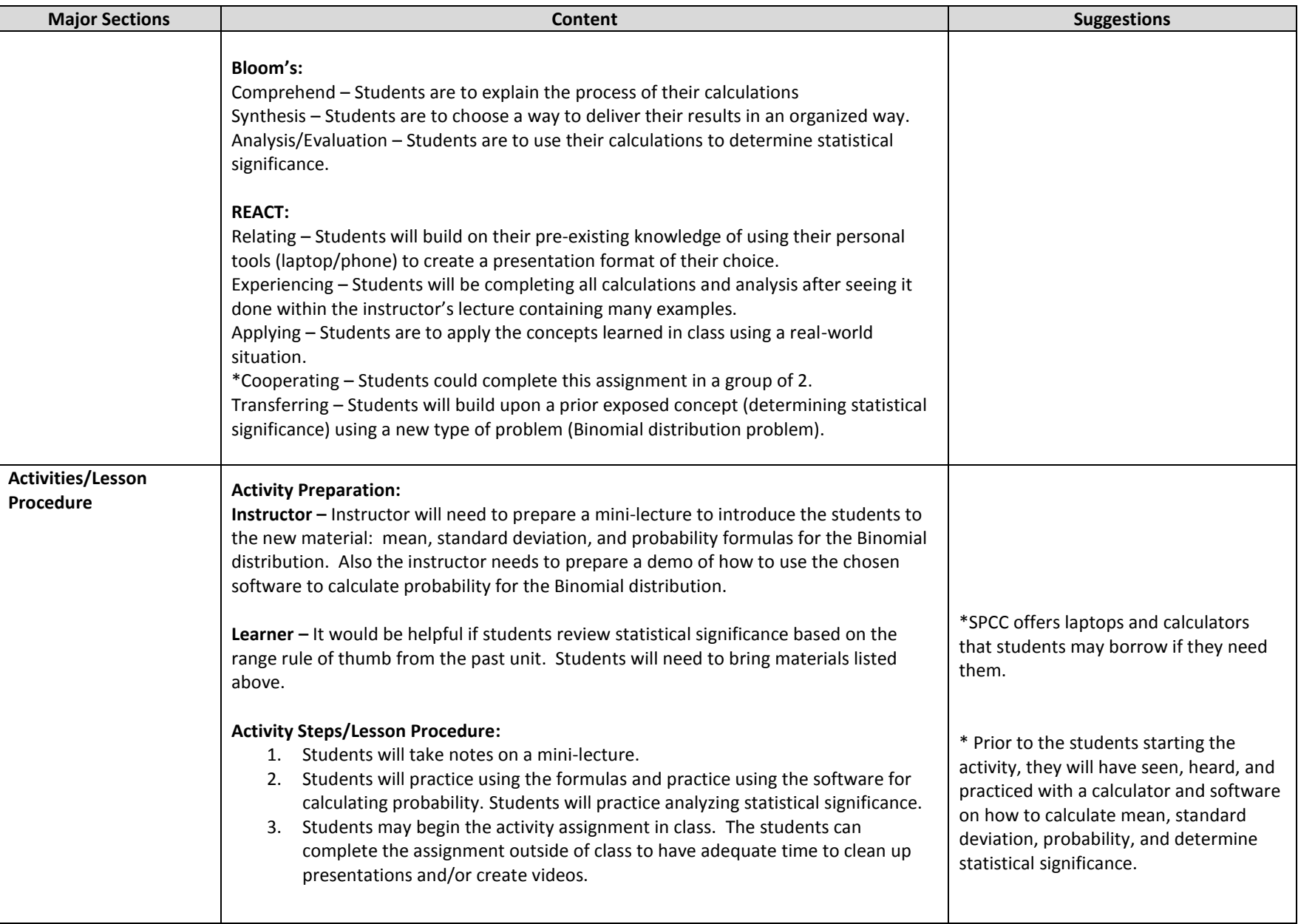

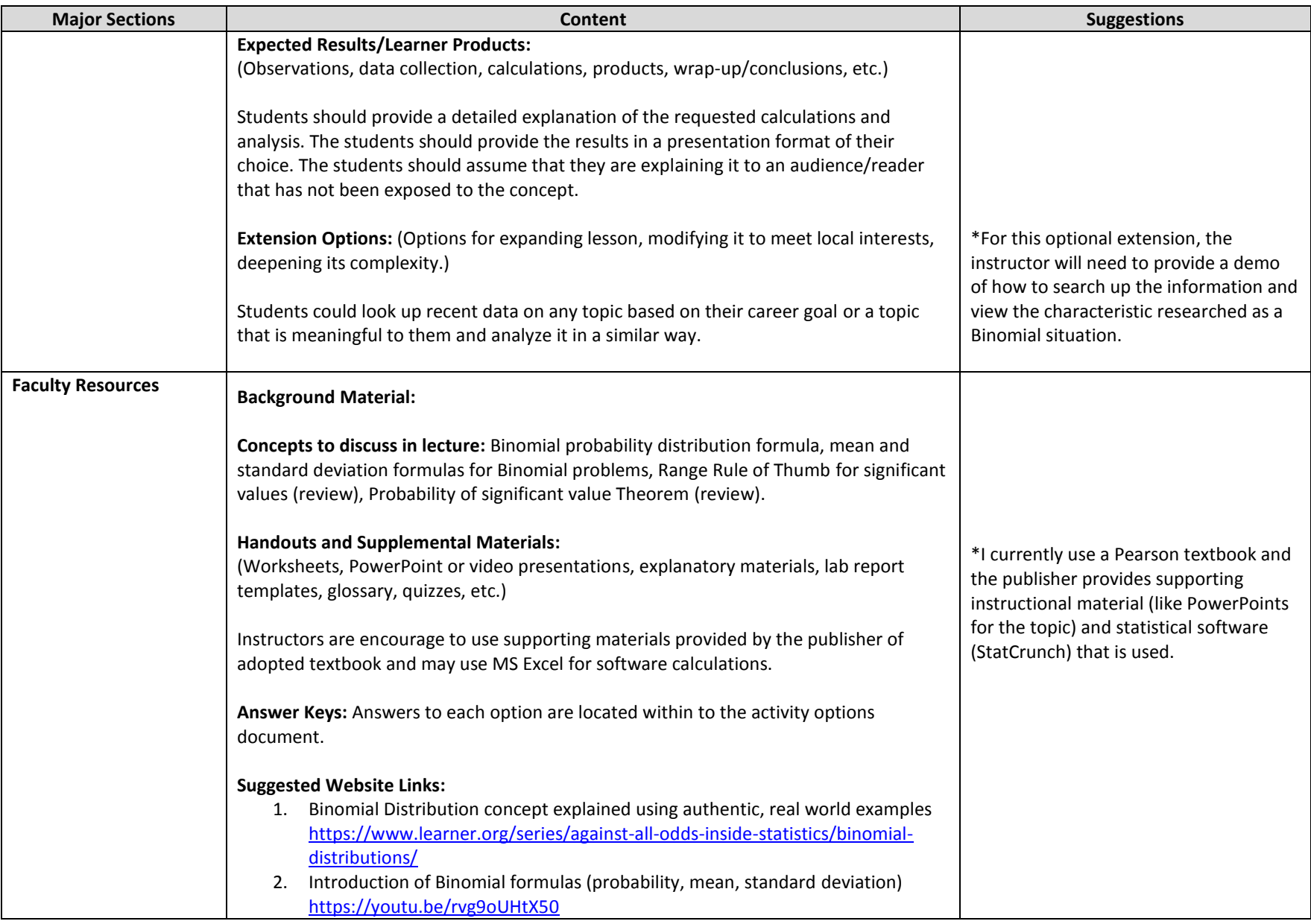

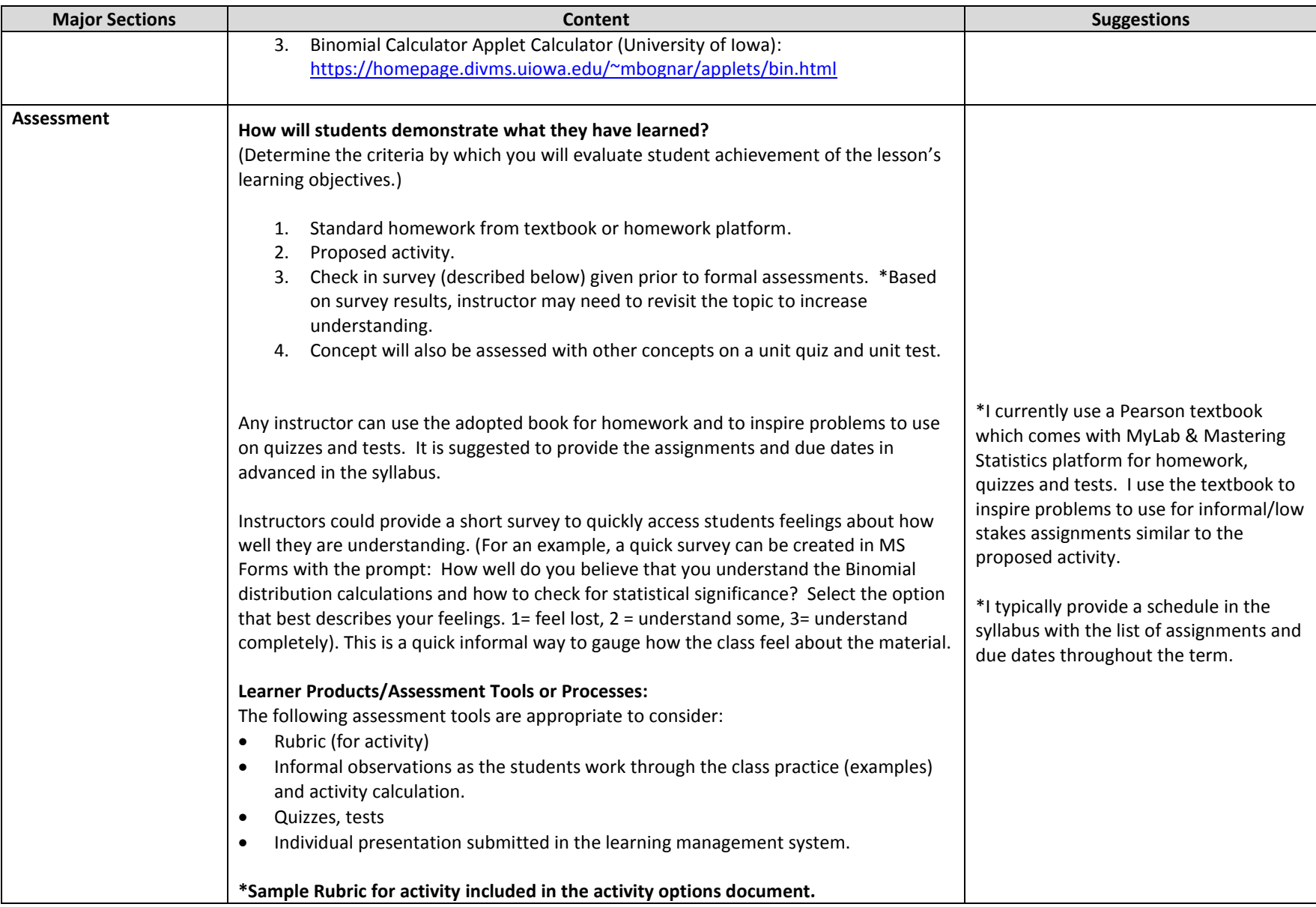